## **SCC-250 COMPUTAÇÃO GRÁFICA**

Prof.ª Maria Cristina Ferreira de Oliveira (cristina@icmc.usp.br) Assistente de Ensino: Thiago Silva Reis Santos (thiagors@icmc.usp.br)

## **Lista de exercícios – Modelos Hierárquicos**

1. O que é um modelo hierárquico em Computação Gráfica? Em que contexto tais modelos são utilizados?

2. Quais os componentes de um modelo hierárquico em CG?

3. Como uma representação em árvore do objeto a ser modelado se encaixa no modelo hierárquico?

4. A struct apresentada em sala de aula nos ajudou a implementar os modelos hierárquicos. Dessa forma, explique para que serve cada campo da referida estrutura (m, f, silbling, child).

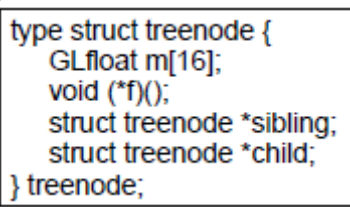

5. Explique para que servem os seguintes comandos em OpenGL:

a) glPushMatrix

b) glPopMatrix

c) glGetFloatv

6. Explique como uma transformação geométrica aplicada a um nó pai, dentro do modelo hierárquico, se propaga para todos os nós filhos?

7. O algoritmo de travessia em árvore apresentado em sala de aula (abaixo) é em pré-ordem. É possível modificá-lo para pós-ordem e/ou em-ordem? Caso positivo apresente a(s) nova(s) travessia(s). Caso negativo justifique sua resposta.

> void traverse(treenode\* root) { if(root==NULL) return; glPushMatrix(); glMultMatrixf(root->m);  $root~>f()$ ; if(root->child!=NULL) traverse(root->child); glPopMatrix(); if(root->sibling!=NULL) traverse(root->sibling);

8. Dada a figura 1 que representa uma TV, pede-se:

a) Faça o diagrama do modelo hierárquico da figura 1.

b) Gere o pseudo-código em C++, usando OpenGL , GLU e a GLUT, para criar os nós definidos no seu diagrama do item (a).

OBS.: Não precisa fazer um programa completo. Faça apenas as atribuições dos nós e suas variáveis (m, f, sibling, child).

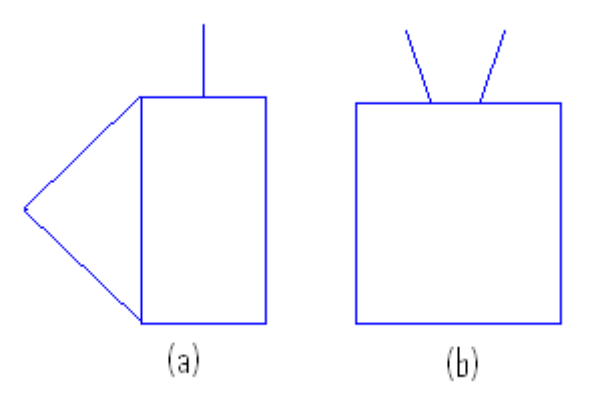

Figura 1 – Representação de uma televisão. (a) TV na visão lateral (b) TV na visão frontal